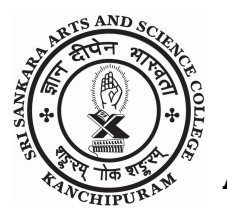

# SRI SANKARA ARTS AND SCIENCE COLLEGE

**AUTONOMOUS** 

 A Unit of Sri Kanchi Kamakoti Peetam Charitable Trust Affiliated to University of Madras ENATHUR, KANCHIPURAM – 631 561

## NOTIFICATION ON E-SANAD SERVICES

### About e-Sanad:

The e-Sanad is a platform for the Indian and Foreign Nationals to get the Attestation /Apostille on Professional and Personal documents from concerned Document Issuing Authorities (DIA) and Ministry of External Affairs (MEA), Govt. of India.

### Procedure to apply for Attestation / Verification on Educational Credentials:

Keep soft copy of the front page (only) of the certificate / mark sheet in pdf format in your Computer.

### Step to be followed for Payment (For Mark sheets only):

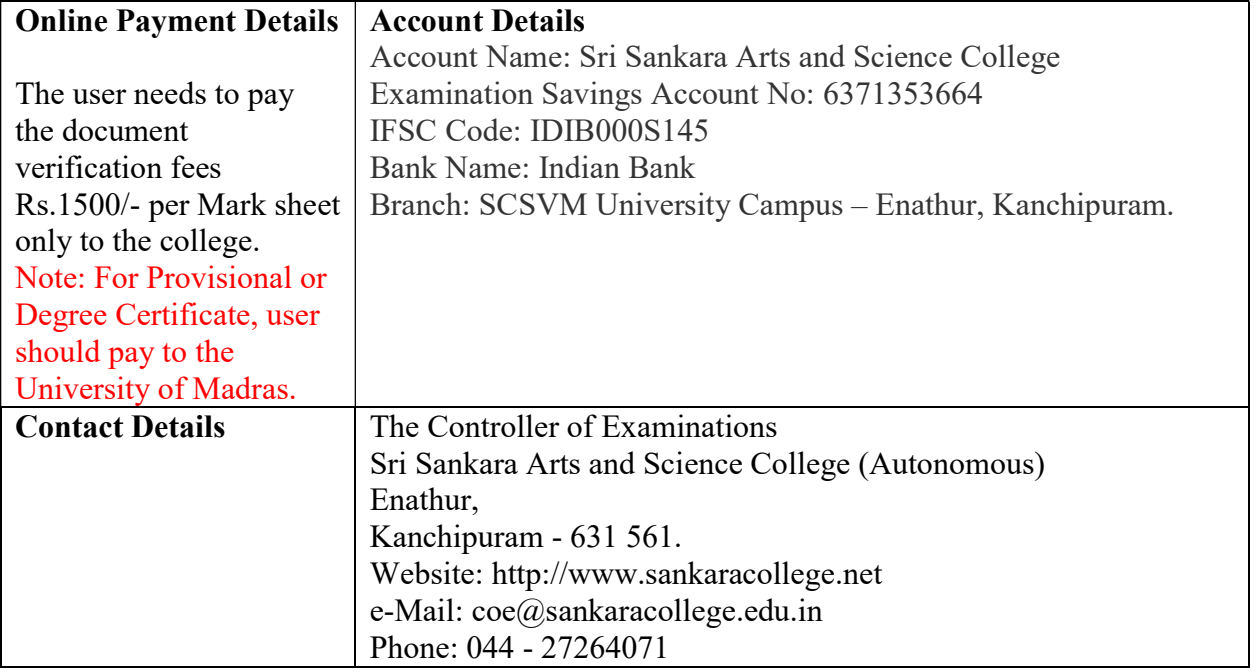

## Steps to be followed in Sri Sankara Arts and Science College Portal:

#### It will be updated soon

Send an email to  $\cos(\omega)$  sankaracollege.edu.in with the following details. Student's Name :

Course studied :

Registration No.:

Amount paid : Rs.

Payment Date :

UTR No. :

## Steps to be followed in e-Sanad portal:

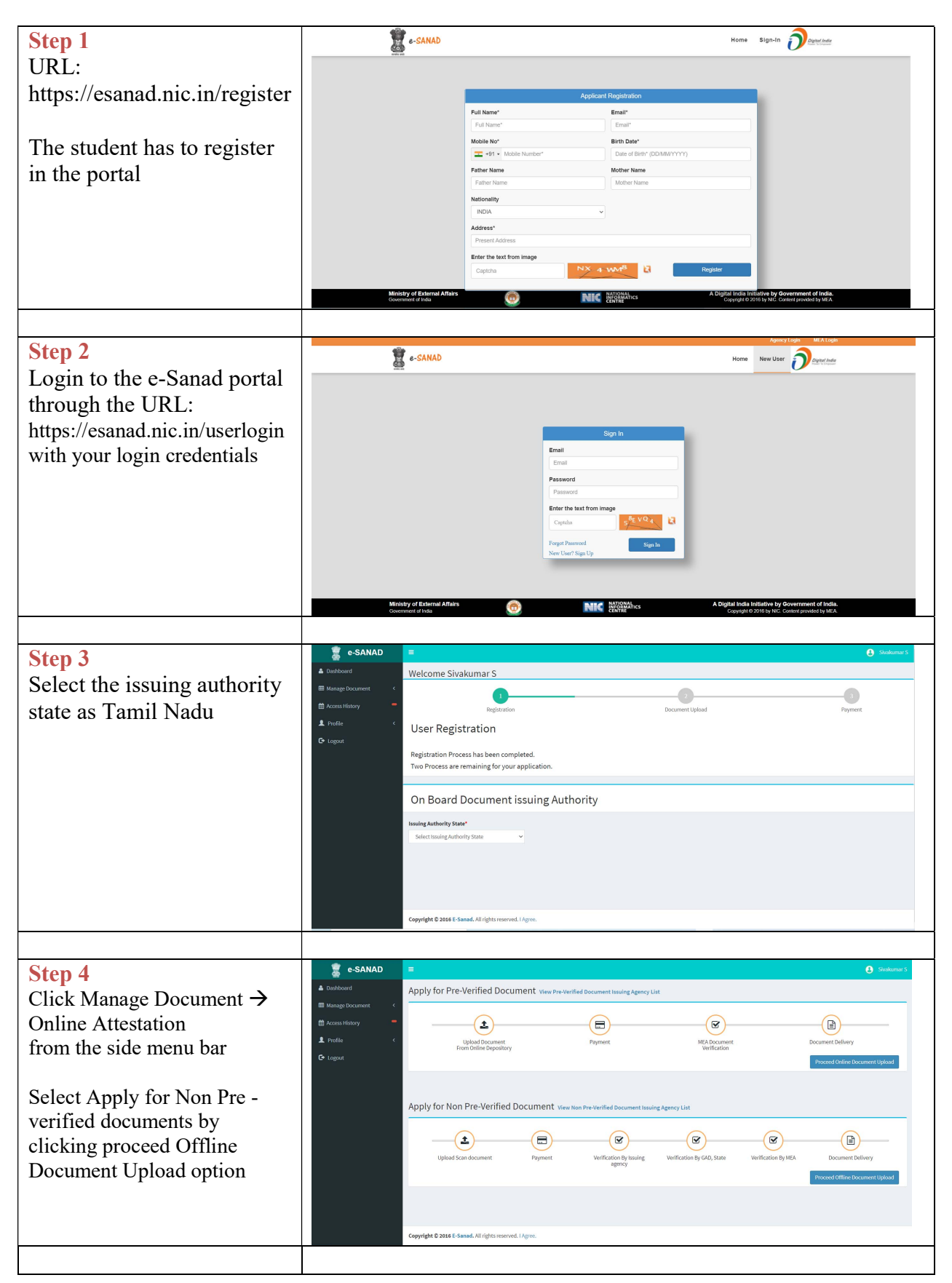

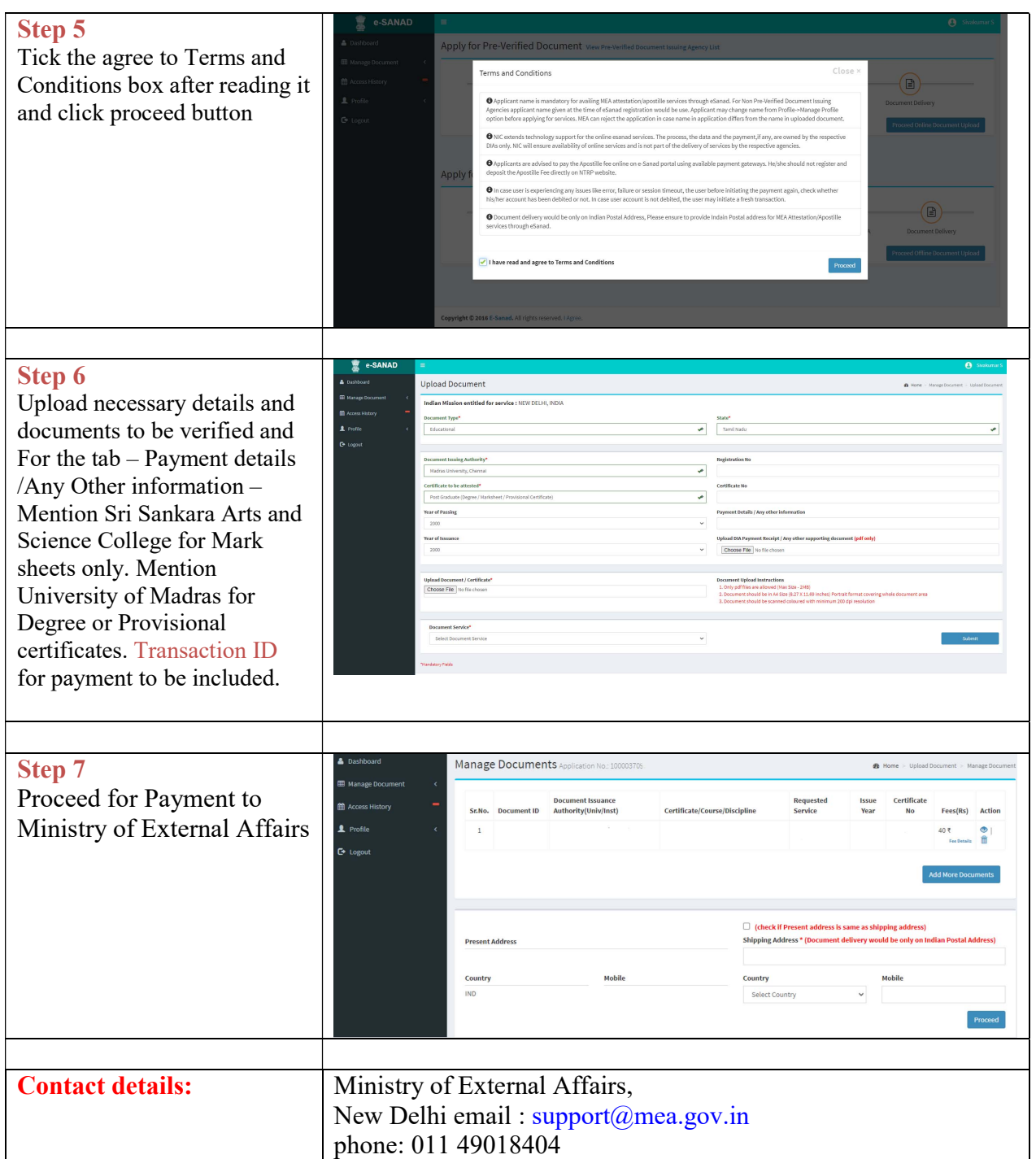

## Workflow in the e-Sanad portals are

(a) Upload the necessary Documents directly.

(b) Online payment for Attestation/ Apostille processing fee to e-Sanad system.TheUser needs to Pay Rs.90/- per Apostille or Rs.40/- per Attestation to the Ministry of External Affairs.

(c) e-Sanad portal will generate its acknowledgement after the successful payment.